## **Download Photoshop CS3 Cracked 2023**

Installing Adobe Photoshop is relatively easy and can be done in a few simple steps. First, go to Adobe's website and select the version of Photoshop that you want to install. Once you have the download, open the file and follow the onscreen instructions. Once the installation is complete, you need to crack Adobe Photoshop. To do this, you need to download a crack for the version of Photoshop you want to use. Once you have the crack, open the file and follow the instructions to apply the crack. After the crack is applied, you can start using Adobe Photoshop. Be sure to back up your files since cracking software can be risky. With these simple steps, you can install and crack Adobe Photoshop.

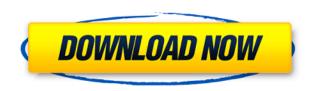

## Checkout these links to get started with digital photography:

Free Photography Tutorials Photo Production Basics Digital Photography for Beginners Maintain excellent composition while taking your photos

In addition to the creative and design features that make up the bulk of the program, Elements also includes robust photo correction and repair features. Most of the time, it does a good job of removing the background of an image. What's new: You can use any external crop tool you want with Elements 20. Crop now has a slider instead of a single accept/reject option. In addition, there's a new center/ratio box that lets you crop an image at a specific ratio. Toggling the Crop Mode button toggles between Crop and Selection. On the left side of this window is the Tool Toolbox. It starts with some standard tools like Healing Brush, the Curves adjustment tool and the Clone Stamp. On the right side is the History tab, which is a record of the operations you have performed over the last few weeks or months. Now look at the top of the History area. It is now purple, and the last completion time in this area is the last time you saved the image. Now look at the bottom, where there is a colored square in the bottom right of the History area circles. It is an area that is designated for other document versions. The colors are saved for my last version of my document when I closed it. You can filter what you see in this area by applying filters to this visible area. This can be very important when it comes to saving a document for approval. You may ask for approval at different stages in the document, or depending on whether someone else has edited it already.

## Download Photoshop CS3License Key Full WIN + MAC 64 Bits 2022

Adobe Photoshop is the software that helps you design creative ideas. It is used for editing image files or photos. It is one of the best working tools for graphic designers. With its help you can. *Create, design, shoot, print, and make awesome graphics*. Photoshop is used for creating the image files. It is the most popular choice for designers today. It has an excellent photo recovery feature and makes editing photo very easy. Broadcasters, graphic designers, agencies, and internet company can create their own websites within minutes. Photoshop is a software which has tons of extensions and plugins. Some of the most useful and beneficial plugins are the transparent Photoshop CS6 file opener, color adjustment, analyzer, python scripting, image restorations, and the batch renaming extension. Most of the extension plugins are free, but you can purchase some premium plugins to customize your workflow without affecting your Photoshop. The speed of using your Photoshop CS6 would be more appealing. With the Adobe Photoshop CS6, you can tweak various options. **Adobe Photoshop** is the best for graphic designing. It gives us all features and tool to make the logo, the picture perfect. *Brands* 

## **Photoshop CS3 License Key Torrent 2022**

SubSequence is a new Photoshop feature that helps you analyze the shape of an image, crack a smile or face, add facial features, and so on. You're able to turn features on or off when using the features as well. It's integrated from the Movies panel. This feature is compatible with Adobe Creative Cloud. For more info on Subsequence, read here: Subsequence in Adobe Photoshop Crop is another new Photoshop tool that allows you to precisely remove a subject from an image. Crop allows you to crop the subject and move it around to transform the image. This means you're also able to change the pose, expression, and perspective of a subject to enhance your final work. The adjustment brush will let you apply a single adjustment to the image if you are dealing with a scaled image. Therefore, you can use the brush to have more control in your image by removing red eye, brightening specific parts of the image, adding a professional touch to a subject, and so on. It works best when you have a large foreground element and a small background element in an image. Autodesk SketchBook Pro 2019 was released last year. It lets you design, preview, and work on your projects more efficiently in the cloud. Now it allows you to combine SketchBook Pro 2018 design capabilities with Autodesk<sup>™</sup> software on the desktop version. Adobe Photoshop Elements allows you to open RAW files and work on them intelligently and to improve the quality of your images. It's also equipped with a ton of inbuilt editing tools that work for image and graphic enhancements. It also has the ability to perform smart retouching (auto-background replacement, auto-red-eye removal, auto-whitening, and so on.)

adobe photoshop free for pc download adobe photoshop free fonts download adobe photoshop free filters download adobe photoshop free full version download adobe photoshop free for windows download adobe photoshop free software download for windows 7 adobe photoshop free software download for pc adobe photoshop free software download for windows adobe photoshop free shapes download adobe photoshop free student download

Adobe Photoshop is an image editing, photo retouching, and file format conversion software developed by the Adobe Systems (formerly Adobe Systems Incorporated) company. The software is primarily known for the development of the Photoshop graphics editing platform—an image editing application—as well as its suite of digital image editing and computer graphics software, Apple QuickTime, Adobe-owned Flash and now the Acrobat user interface products, now part of Adobe Distiller technologies. There are many DAM (digital asset management) tools that enable you to create, manage and organize your assets/information. For example, you can use tools like EFI's DAM TOOLS (Safe Haven and Saved Search) to create assets and files, organize them into folders along with metadata, secure them and store them in a centralized location. DAM tools increase efficiency and save time while reducing errors and potential loss. EFI DAM tools are simple to configure, easy to use and compatible with common file extensions. One of the features that made CS6 stand apart from the competition was its World Machine. Anyone with a PC could take a few minutes to load a model inside and then drag and drop a photo or find any landmark in the world. With Photoshop CC 2017 includes Content-Aware Fill, which uses machine learning in real time to intelligently fill in missing elements in an image. Better yet, fill use is on by default, and it's applied even to objects that are hidden from view.

Listed below are the top 10 features that defines Photoshop as a powerful software. They are continuously crafted by its team of professional designers. The features are not only used but are also the reason for the productivity and perfection that Adobe Photoshop offers. Layer Stacking is the base feature of Photoshop. It allows the user to create a custom workflow when it comes to altering or replacing an image by stacking layers and objects on top of each other. The main purpose of stacking is to add information or content on top of an image. Burn and Dodge are features of Photoshop that allows the user to adjust areas of an image by either moving or eliminating it. These features are used in retouching images to offer a polished look and brightening them. Photoshop 's brush features are used to create a custom brush (or effect). The brush helps create a stroke that is rich in texture and

can be applied on either an image or any other area in the canvas. The user can also tweak their desired look of the brush, making it lighter or having a gradated effect. Blur type of filter is used to blur out an image or even a specific part of it. This feature is often used to enhance the overall look of a photograph, whether it is to soften a person's face or the reflection in the water. Gradient Fill offers us with the flexibility of filling an area with a gradient. The gradient is present in most of the modern images and is a great way to make your photo look vintage or dreamy.

https://new.c.mi.com/ng/post/69700/Borland\_C\_Builder\_6\_BEST\_Keygen\_Generator https://new.c.mi.com/ng/post/69949/Sms\_Caster\_Full\_Enterprise\_37\_Keygen\_BEST https://new.c.mi.com/th/post/1335753/DAEMON\_Tools\_Pro\_13410713\_Utorrent https://new.c.mi.com/my/post/457502/Castle\_Crashers\_No\_Steam\_Multiplayer\_Crack\_TOP https://joinup.ec.europa.eu/sites/default/files/document/2022-12/Mumbai-Police-Movie-With-English-Subtitles-Download-Torrent-Extra-Quality.pdf

No matter how many versions and whatever new feature Adobe may introduce with Photoshop, there were few tools that were tested with time and remained sturdy and highly important in the chronicles of development. They define the importance of Photoshop and cope up with changes in the technological world. Designers love to work on these tools, regardless of the way they put them to use in correcting images or designing a brochure, website or even a mobile application. The list of top ten tools and features are proved as the best of Photoshop. Photoshop's 3D features will be removed in future updates. Users working with 3D are encouraged to explore Adobe's new Substance 3D collection, which represents the next generation of 3D tools from Adobe. Additional details on the discontinuation of Photoshop's 3D features can be found here: Photoshop 3D Common questions on discontinued 3D features. While it doesn't yet include all of Photoshop's features, you will see many of the most powerful and popular Photoshop industry-leading selection features in Photoshop on the web, including Object Selection, Remove Background, Adobe Camera Raw's image adjustments, and Content-Aware Fill. There are plenty of capabilities to enable you to make your images look better, remove unwanted items from your images, and composite photos together to create the innovative outputs that only Photoshop can deliver. The InnCVS project was started in 1993 by a team of Reediters in order to share best practices and tools related to GIF and TIFF image editing in Adobe Photoshop. The result of this effort is an amazing collection of tutorials, tips, text, and sample files that cover just about every aspect of such work.

As digital artists, the greatest hurdle in our work isn't how to use the tools, but how to use them in a way that fits our creative workflow. While we've always had the tools to use them, we have never had a single, easy place to look for information or learn how to do things. We have also never had the ability to test out a new technique before implementing it in the Adobe suite. In fact, even today there are certain features in some parts of the CS Raw image editor that may be completely irrelevant to you as a photo editor, let alone a basic developer. That's why our focus moving forward is to deliver the ultimate all-in-one, single source for all of your digital production needs. This will take time, as it means delivering many more thoughts and ideas to our engineering team. But we are excited about what's in store as we continue to work harder than ever to provide you with a fast, reliable, and consistent experience for every project. It's one we'll make sure that everyone has the freedom to focus on what they do best. If you've been working with Photoshop for a long time, you know that this is not a simple task of adding new features—building new tools and new features. It takes hundreds of hours from hundreds of experienced engineers at Adobe to work on each feature. That doesn't mean we're not interested in your feedback. We're listening, and it's what guides our direction. But the end result is what really matters. Following is the list of different tools and features of Photoshop. All the features mentioned below are the popular functions and can be used with Photoshop either as a standalone product or with its standalone extensions.